Министерство сельского хозяйства Российской Федерации Департамент научно-технологической политики и образования

# **Новочеркасский инженерно-мелиоративный институт им. А.К. Кортунова филиал ФГБОУ ВО Донской ГАУ**

 $\frac{1}{2023}$  г.

С.Н. Кружилин \_\_\_\_\_\_\_\_\_\_\_\_\_\_

Декан факультета ЛФ

УТВЕРЖДАЮ

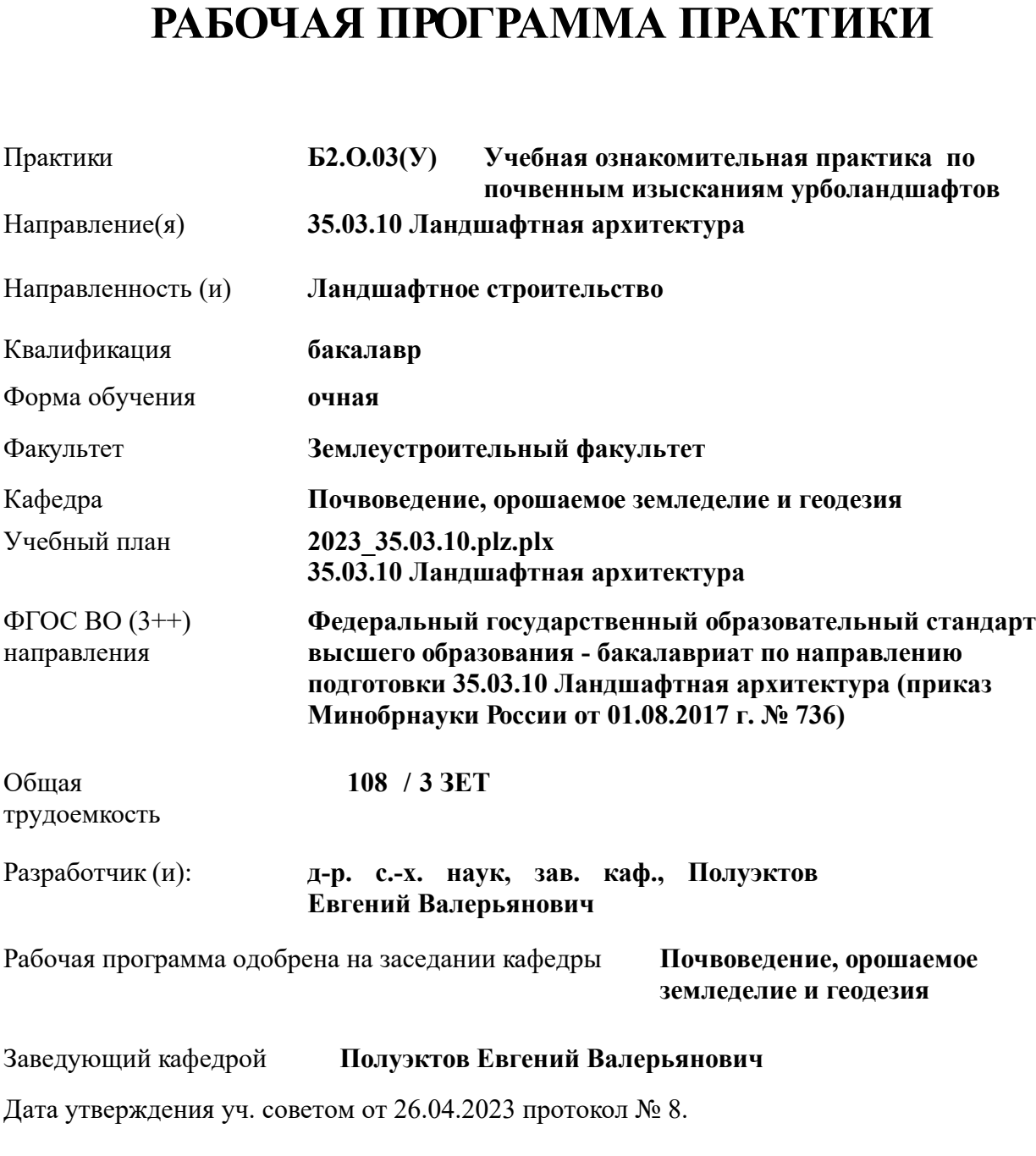

### **1. ОБЪЕМ ПРАКТИКИ В ЗАЧЕТНЫХ ЕДИНИЦАХ С УКАЗАНИЕМ КОЛИЧЕСТВА АКАДЕМИЧЕСКИХ ЧАСОВ, ВЫДЕЛЕННЫХ НА КОНТАКТНУЮ РАБОТУ ОБУЧАЮЩИХСЯ С ПРЕПОДАВАТЕЛЕМ И НА САМОСТОЯТЕЛЬНУЮ РАБОТУ**

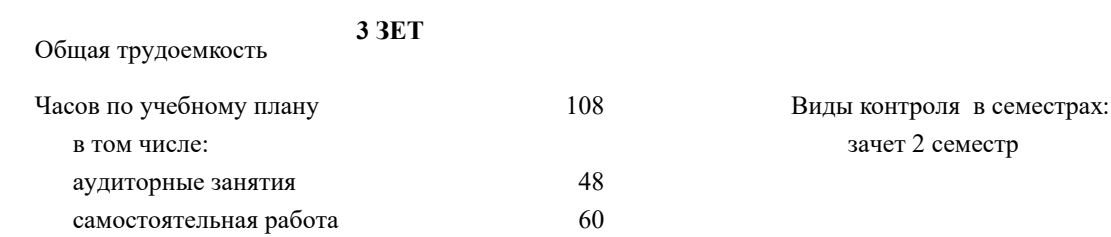

#### **Распределение часов дисциплины по семестрам**

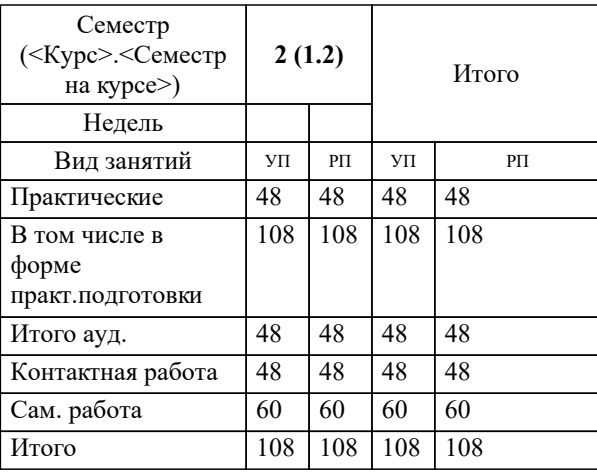

Тип практики: ознакомительная Вид практики: Учебная Способ(ы) проведения стационарная практике:

Форма проведения практики: дискретно по периодам проведения практик практики: Форма(ы) отчётности по бригадный отчет, индивидуальный отчет

### **2. ЦЕЛИ ОСВОЕНИЯ ПРАКТИКИ**

2.1 Формирование и закрепление на практике компетенций согласно учебному плану.

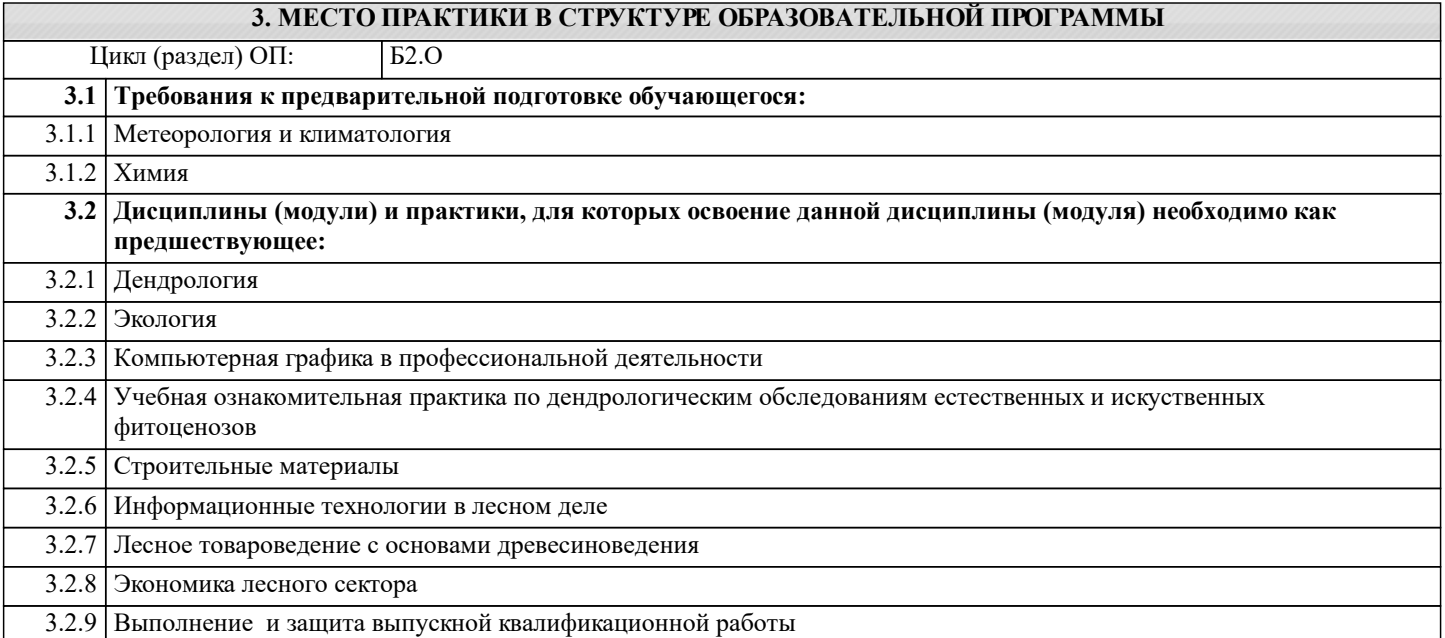

### **4. КОМПЕТЕНЦИИ ОБУЧАЮЩЕГОСЯ, ФОРМИРУЕМЫЕ В РЕЗУЛЬТАТЕ ОСВОЕНИЯ ПРАКТИКИ**

**ОПК-1 : Способен решать типовые задачи профессиональной деятельности на основе знаний основных законов математических и естественных наук с применением информационно-коммуникационных технологий;**

ОПК-1.1 : Использует основные законы математических и естественных наук для решения стандартных задач в области ландшафтной архитектуры

**ОПК-5 : Способен участвовать в проведении экспериментальных исследований в профессиональной деятельности;**

ОПК-5.1 : Участвует в проведении исследований в области ландшафтной архитектуры

ОПК-5.2 : Использует классические и современные методы исследования в профессиональной деятельности

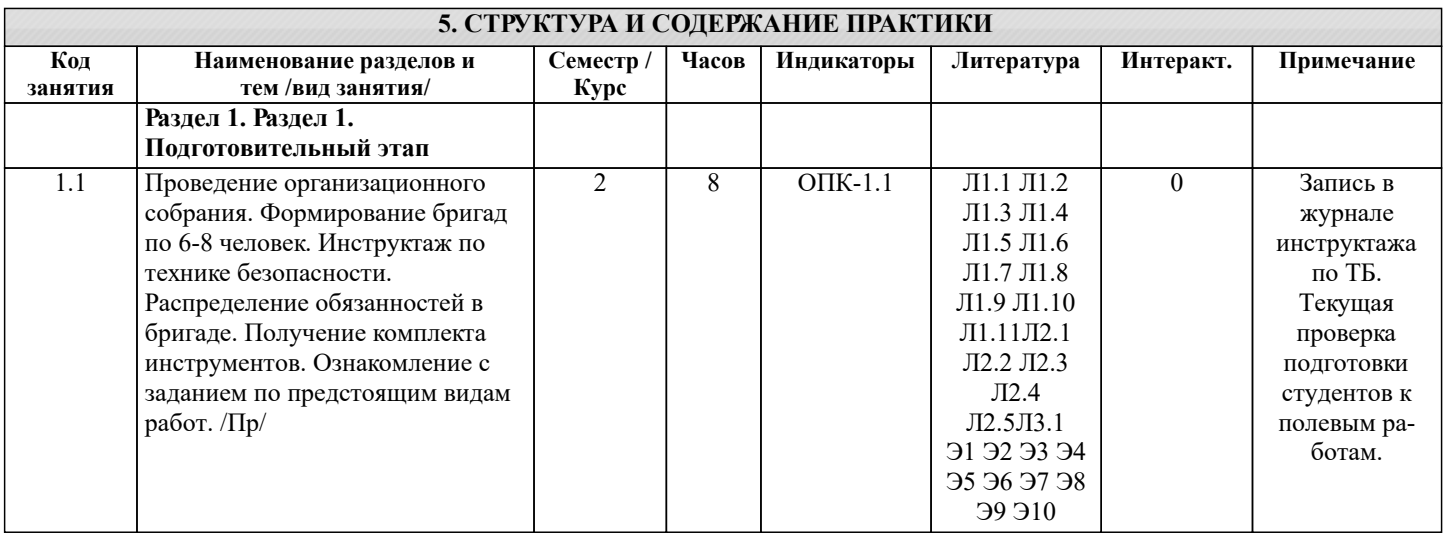

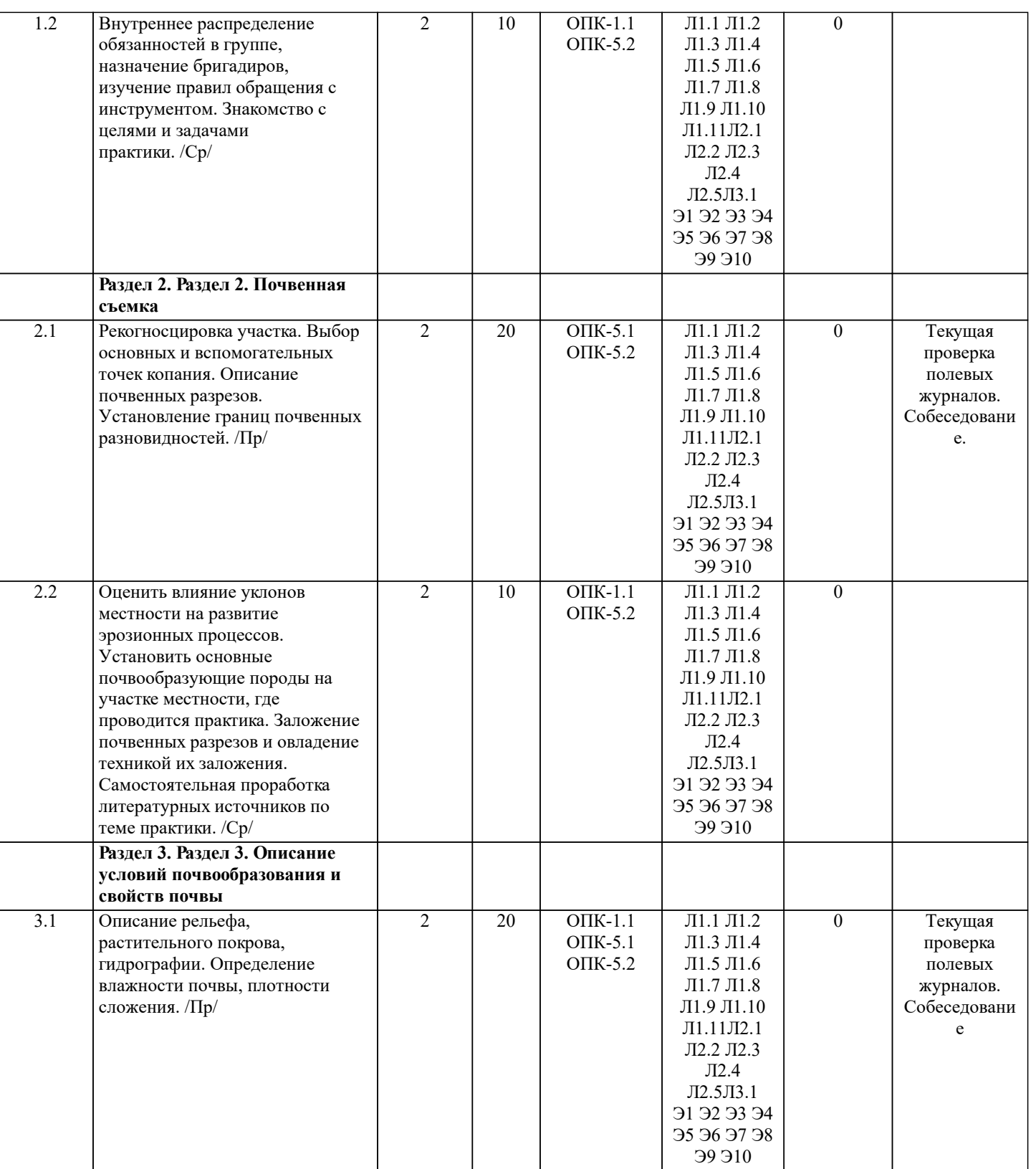

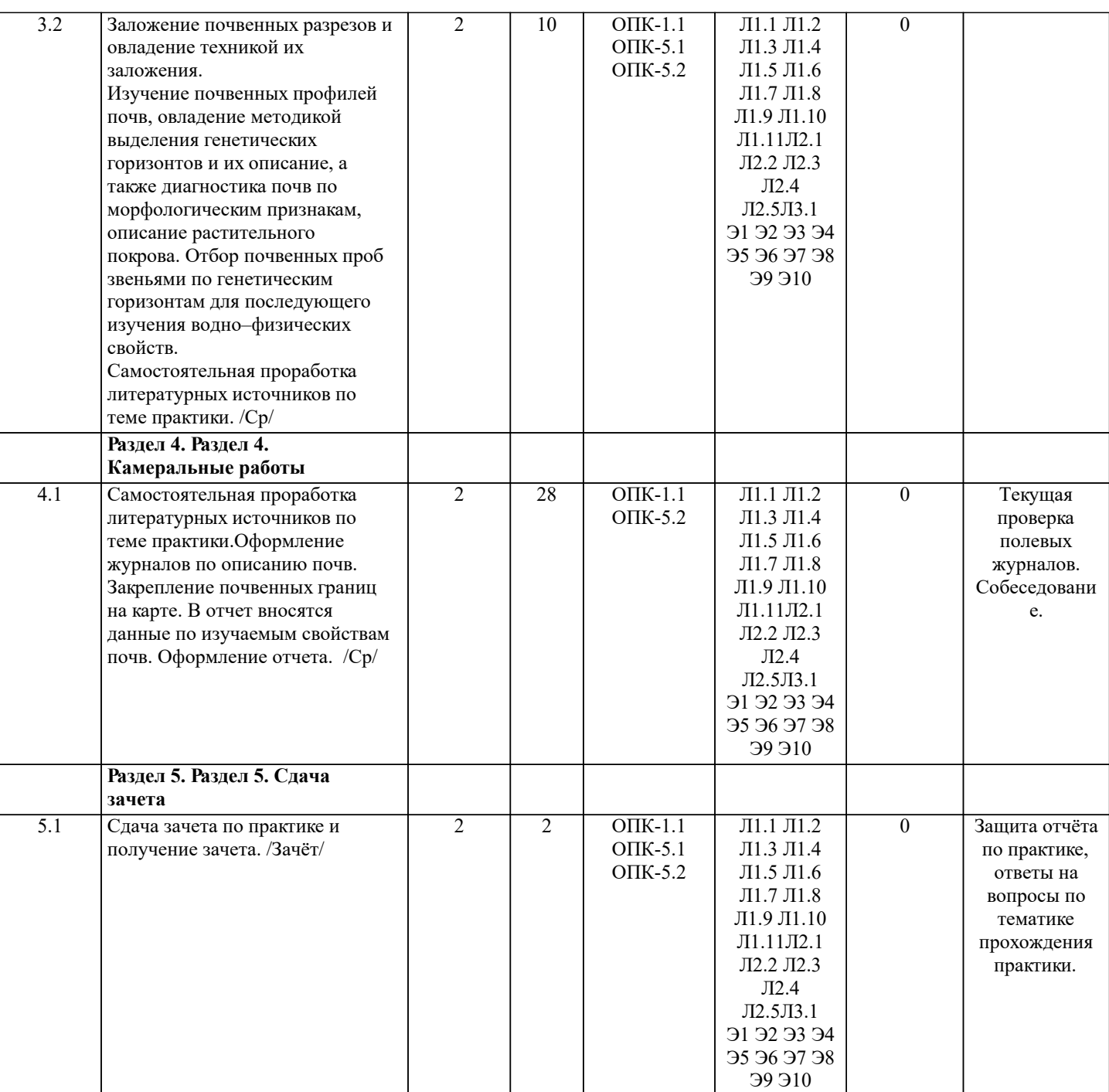

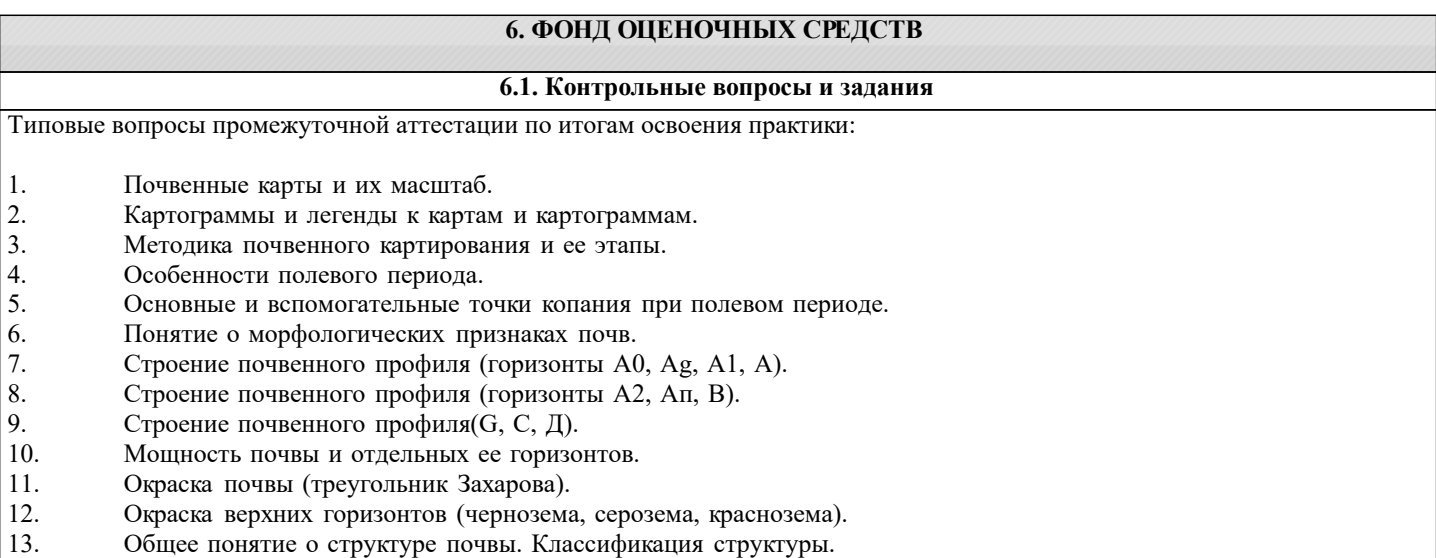

14. Кубовидная структура (род, вид, почва).

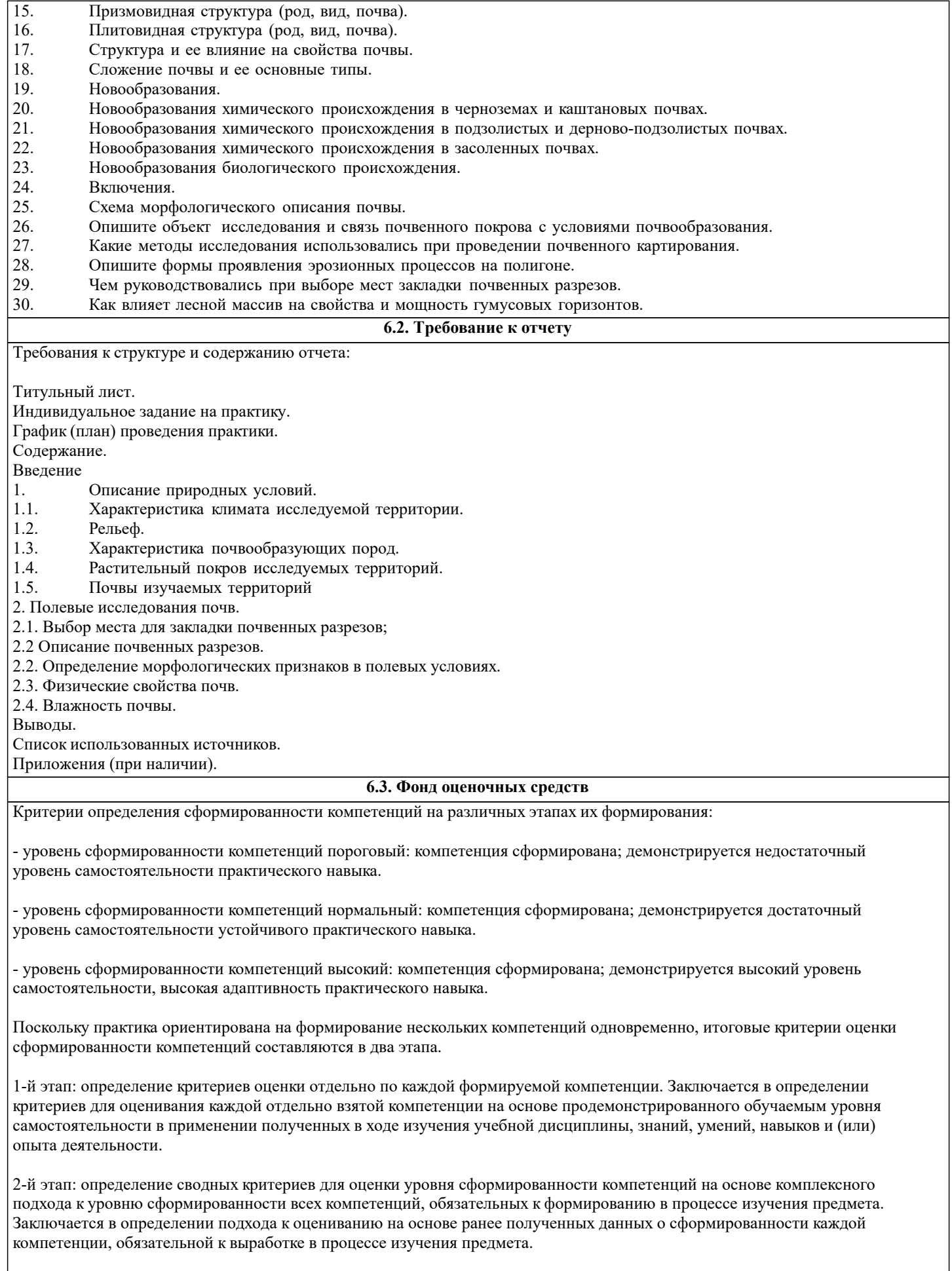

Положительная оценка, может выставляться и при не полной сформированности компетенций в ходе освоения программы, если их формирование предполагается продолжить на более поздних этапах обучения, в ходе изучения других учебных дисциплин (практик).

Сводная структура формирования оценки по практике:

1. Уровень сформированности компетенций «высокий». Оценка «отлично» или «зачтено». Оценка выставляется, если студент полностью выполнил план прохождения практики, осуществил подборку необходимых документов, умело анализирует полученный во время практики материал, глубоко и прочно усвоил программный материал, исчерпывающе, последовательно, четко и логически стройно его излагает, умеет тесно увязывать теорию с практикой, свободно справляется с задачами, вопросами и другими видами применения знаний, не затрудняется с ответом при видоизменении заданий, правильно обосновывает принятое решение, владеет разносторонними навыками и приемами выполнения практических задач. Свободно отвечает на все вопросы по существу. При написании отчета продемонстрировал хорошее знание не только обязательной, но и монографической литературы, зарубежных источников.

2. Уровень сформированности компетенций «нормальный». Оценка «хорошо» или «зачтено». Оценка выставляется, если студент выполнил план прохождения практики, осуществил подборку необходимых документов, анализирует полученный во время практики материал, твердо знает материал, грамотно и по существу излагает его, не допуская существенных неточностей в ответе на вопрос, правильно применяет теоретические положения при решении практических вопросов и задач, владеет необходимыми навыками и приемами их выполнения. Отвечает на вопросы по существу. При написании отчета продемонстрировал хорошее знание литературы.

3. Уровень сформированности компетенций «пороговый». Оценка «удовлетворительно» или «зачтено». Оценка выставляется студенту, если он выполнил план прохождения практики, не в полном объеме осуществил подборку необходимых документов учреждения (организации, предприятия), недостаточно четко и правильно анализирует полученный во время практики материал, имеет знания только основного материала, но не усвоил его деталей, допускает неточности, недостаточно правильные формулировки, нарушения логической последовательности в изложении программного материала, испытывает затруднения при выполнении практических работ. Отвечает на вопросы не по существу, оформил отчет о практике с недостатками.

4. Уровень сформированности компетенций «ниже порогового уровня». Оценка «не зачтено», «неудовлетворительно» выставляется студенту, который не выполнил план прохождения учебной практики, не осуществил подборку необходимых документов, не правильно проанализировал полученный во время практики материал, не знает значительной части программного материала, допускает существенные ошибки, неуверенно, с большими затруднениями выполняет практические работы. Не отвечает на вопросы по существу, не правильно оформил отчет о практике.

По результатам прохождения программы практики обучающиеся представляют на кафедру письменный отчет с защитой. Самостоятельная работа по подбору материалов и составлению отчета проводится в течение всего периода практики.

В качестве основной формы и вида проверки полученных знаний и приобретенных компетенций устанавливается письменный отчет, сдаваемый руководителю практики. Форма, содержание и требования к отчету определяется кафедрой, проводящей практику. Отчет по учебной практике - бригадный. Отчет оформляется в виде пояснительной записки формата А4 (210х297) с приложением графических и других материалов.

Отчет по практике защищается, как правило, в ее последний день. Руководителем практики заполняется зачетная ведомость, где проставляется оценка. Результаты прохождения практики и защиты отчета по ней, оцениваются оценками: «отлично», «хорошо», «удовлетворительно», «не удовлетворительно», "зачтено", "незачтено".

## **6.4. Базы практик**

Перечень баз практик:

1. Администрация города Новочеркасска (учебные полигоны в городе Новочеркасске и его окрестностях). Адрес: 346400, Ростовская область, г. Новочеркасск, пр. Платовский, 59-Б. Договор о практической подготовке: № 57.1.4/6098 от 20.11.2018 г. Срок действия договора - бессрочно.

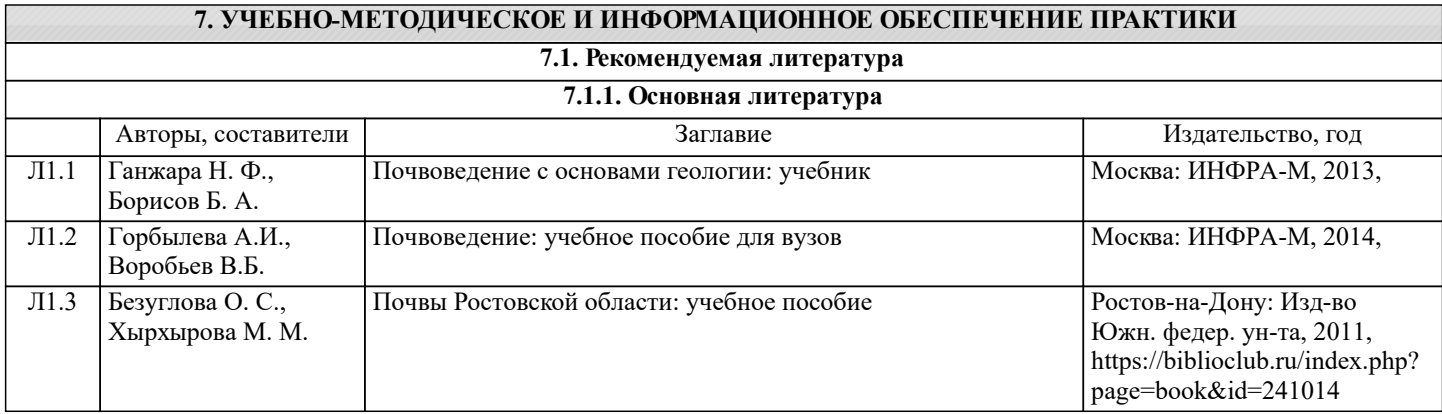

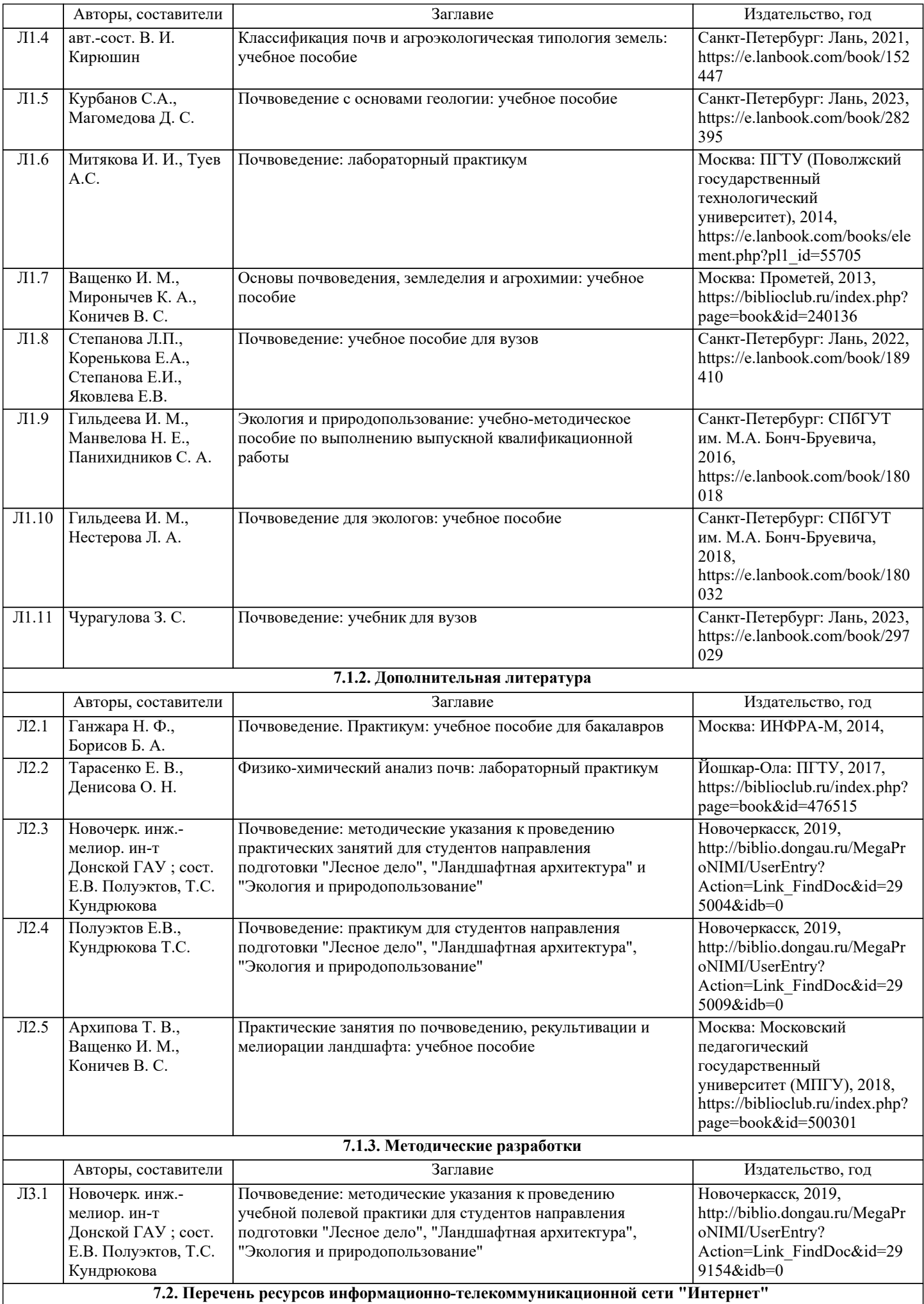

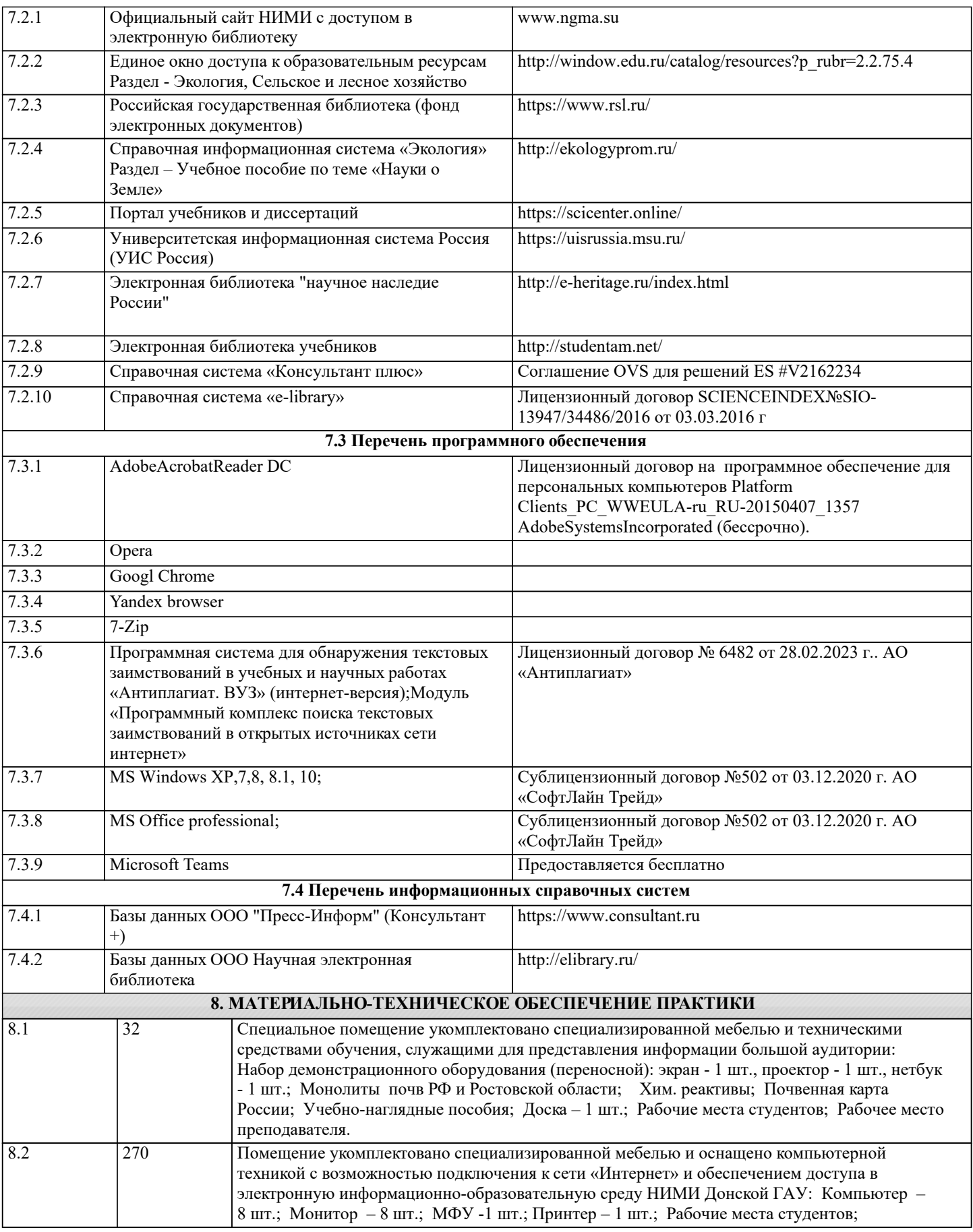

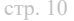

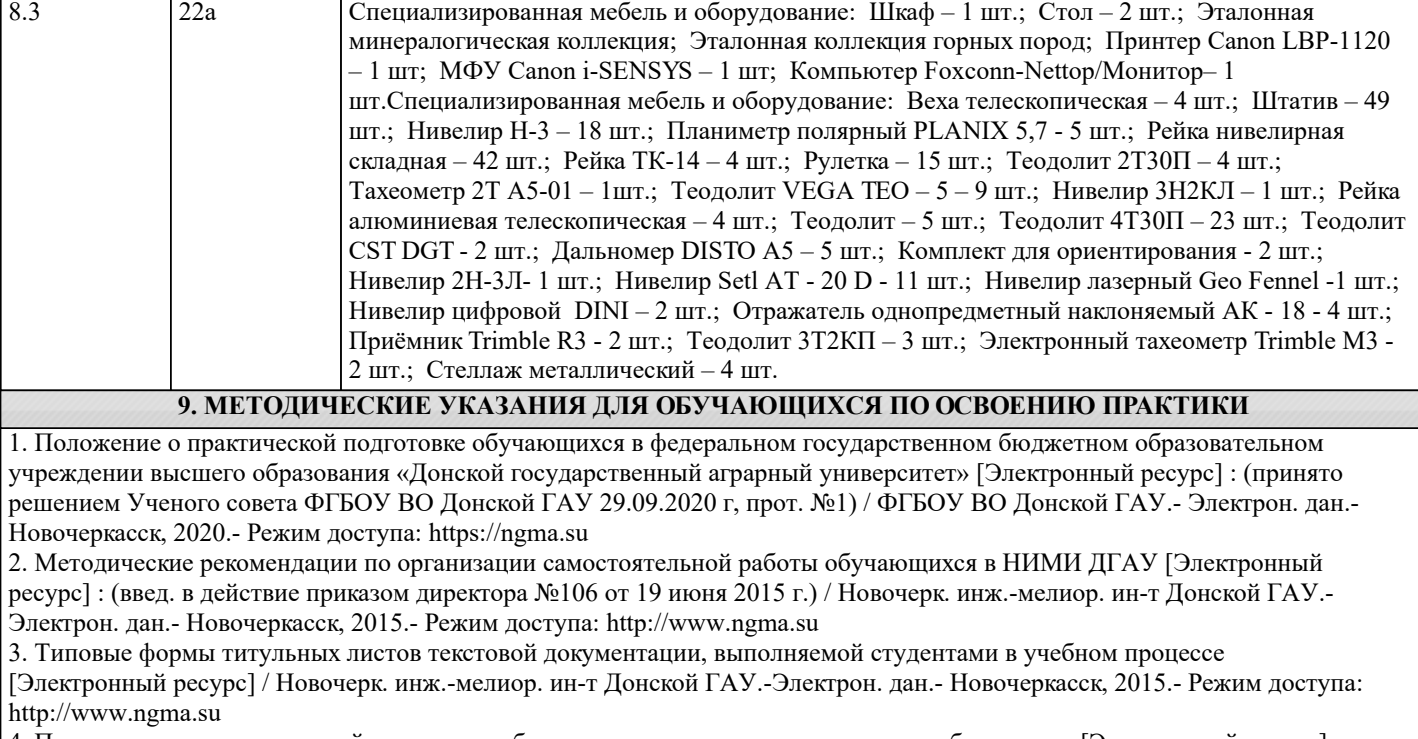

4. Положение о промежуточной аттестации обучающихся по программам высшего образования [Электронный ресурс] (введено в действие приказом директора НИМИ Донской ГАУ №3-ОД от 18 января 2018 г.) / Новочерк. инж.-мелиор. ин-т Донской ГАУ.-Электрон. дан. - Новочеркасск, 2018. - Режим доступа: http://www.ngma.su